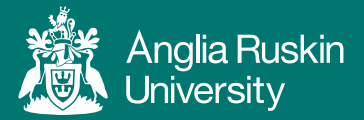

# Changing the desktop backgrounds on Open Access Computers

V2.O Sarah Gyles, IT Services

To find out more about this service **web.anglia.ac.uk/it/services/signage/**

# **Screensavers**

The use of customised promotional screen-savers is not possible in our environment.

- It is not technically possible to set screensavers on our energy-efficient thin client devices in our student open access areas.
- Any remaining traditional thick PC devices are configured to power down their screens when not in use in order to reduce our impact on the environment. Will mostly consist of bullet points and images. Body copy is source sans pro light.

# Process for getting your wallpaper on the student desktop

- Promotional desktop wallpapers should be relevant to the majority of our students at all campuses
- Sign off should be obtained from the Director of Student Services or a nominee designated by the Director of Student Services.
- The student desktop background timetable should be consulted.
	- o In Outlook 2010 select the calendar menu.
	- o Right-click shared calendars and select add calendar > open shared calendar.
	- o Type in desktopbackground and select OK.
- Email authorisation and dates to IT Services who will consult/update the calendar.

### **Limitations**

- Student desktop wallpaper is enforced via a 'Group Policy', the policy sets the logged in student wallpaper for every student open access PC and thin client across all campuses.
- Customised wallpapers cannot be targeted at specific geographical locations.
- Any remaining traditional thick PC devices are configured to power down their screens when not in use in order to reduce our impact on the environment.

#### Changing the desktop background on Open Access computers **1**

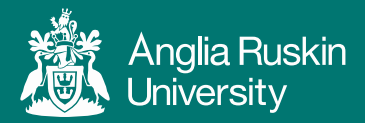

# Design and Restrictions

Strict design restrictions apply, only the area highlighted in red can be altered.

This restriction is required to ensure that the desktop wallpaper is rendered correctly on the different screen resolutions on the various devices that our students use to access the Student Open Access Desktop.

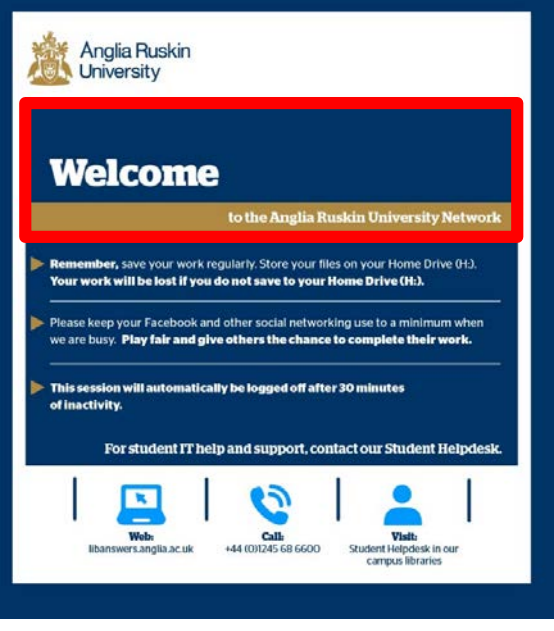

**figure 1 – space available to customise**

# Colour Palette

The colours used in the entire desktop wallpaper are open to customisation to suit the colour-palette of your promotion. You should ensure that a high contrast ratio is maintained between background colours and text to ensure readability is maintained.

# **Template**

Available as an Adobe Illustrator format and as a 1920 x 1200 JPEG from IT Customer Support.

# Outputted file format

It is vital that the completed wallpaper should be rendered out as a JPEG 1920 x 1200 pixels @ 96 dpi, 24-bit depth. Wallpapers rendered out at any other resolution or pixel/colour depth will be rejected.